**Seria: ENERGETYKA z. 112 Nr kol. 1093**

**Anrzej WITKOWSKI, Marek MIRSKI Instytut Maszyn i Urządzeń Energetycznych**

# **KOMPUTEROWE WSPOMAGANIE PROJEKTOWANIA OSIOWYCH WIEŃCÓW SPRĘŻAJĄCYCH Z MERYDIONALNYM PRZYŚPIESZENIEM STRUMIENIA**

**Streszczenie. Przedstawiono metodę komputerowego kształtowania łopatek koła wirnikowego wentylatora z merydtonalnym przyspieszeniem strumienia. Program obliczeniowy uwzględnia zarówno aerodynamiczny, jak i technologiczny aspekt projektowania. W części obliczeniowej wykorzystano osiowo-symetryczny model przepływu skojarzony z pro-gramem obliczającym narastanie pierścieniowych warstw przyściennych. Metoda umożliwia kształtowanie wieńców wirnikowych dla dowolnie wybranych wskaźników geometrycznych 1 kinematycznych. Jako przykład przedstawiono trzy konstrukcje wieńców łopatkowych o stosunku śred-nic na wylocie 0.63 o różnych kątach ustawienia łopatek wraz z wynikami badań wentylatorów modelowych.**

## **1. WSTĘP**

**Jednym ze sposobów uzyskania wysokich przyrostów ciśnienia w osiowych wieńcach sprężających, przy zachowaniu wysokiej sprawności, jest nadanie strudze przyspieszenia poprzez zwężenie przekroju merydionalnego kanału koła wirnikowego w kierunku przepływu [i], Q>**3**.**

**Konstrukcje tego typu wieńców łopatkowych charakteryzują się korzystnymi wskaźnikami bezwymiarowymi, prostotą regulacji i małą głośnością pracy.** Właściwości te sprawiły, że chętnie są stosowane w szczególności w kon**strukcjach wentylatorów kopalnianych zarówno do głównego, jak i pomocniczego przewietrzania ^3], [X]\* Przeszkodę w szerszym stosowaniu tych wentylatorów do praktyki przemysłowej stanowią brak miarodajnej metody obliczeń aerodynamicznych i skomplikowany, przestrzenny, trudny technologicznie kształt łopatek kół wirnikowych.**

**Wychodząc naprzeciw tym trudnościom opracowany został w Instytucie Maszyn i Urządzeń Energetycznych Politechniki Śląskiej program obliczeń aero**dynamicznych oparty na quasi-trójwymiarowym modelu przepływu <sup>[1]</sup>, <sup>[2]</sup>, <sup>[5]</sup>, **{ja] z uwzględnieniem narastania pierścieniowych warstw przyściennych w obszarach piasty i osłony zewnętrznej [?]. Program ten jest skojarzony z nowoczesną procedurą umożliwiającą komputerowe wykreślanie przekrojów modelowych łopatki oraz całych kół wirnikowych w dowolnym, przestrzennym usytuowaniu [V], [V]. Opracowany program obliczeniowy umożliwia szybki wybór**

**optymalnego zarówno z punktu widzenia aerodynamicznego, jak i wykonawczego kształtu kanału międzyłopatkowego koła wirnikowego oraz uzyskanie kompletu rysunków wykonawczych przy zastosowaniu komputera IBM PC/XT.**

**Program może być również zastosowany do sterowania obróbką matryc do kształtowania powierzchni łopatek.**

# **2. METODA OBLICZEŃ AERODYNAMICZNYCH**

#### **2.1. Przyjęty model przepływu**

**Współczesny rozwój maszyn przepływowych determinuje postęp w rozwiązywaniu dwóch praktycznych zadań aerodynamiki s**

- **zadanie pierwsze, sprowadzające się do analizy przepływu i określenia charakterystyk pracy maszyn o znanej geometrii układu łopatkowego,**
- **zadanie drugie, polegające na kształtowaniu optymalnego układu łopatkowego zapewniającego uzyskanie pożądanych lub narzuconych z góry parametrów.**

**W niniejszej pracy skojarzone zostały oba zadania w celu rozwiązania zagadnienia projektowego łopatek wirnikowych zgodnie ze schematem blokowym przedstawionym na rysunku** 1 **[X].**

**W algorytmie obliczeniowym wykorzystano jedynie oslowosymetryczne przybliżenie przepływu wraz z obliczeniem narastania pierścieniowych warstw przyściennych.**

## **2.2. Zagadnienie osiowosymetryczne**

Zagadnienie osiowosymetryczne rozwiązano posługując się pojęciem krzy**wizny linii prądu po uśrednieniu ogólnych równań równowagi wzdłuż podziałki łopatek przy założeniu, że przepływ jest ustalony i nielepki [jl], |jf],**  $\lceil 6 \rceil$ .

**Straty tarcia w równaniach ruchu uwzględniono przez wprowadzenie do równań przepływu uśrednionych wzdłuż podziałki sił tarcia [X].**

**Do pełnego rozwiązania zagadnienia wykorzystano układ równań:**

- 1 **) równanie ruchu,**
- 2**) równanie energii,**
- **3) równanie ciągłości,**
- **4) równanie ortogonalności,**
- **5) równanie powierzchni prądu.**

**Rozpisanie tych równań w układzie współrzędnych quasi-ortogonalnych q,l?', m i uwzględnienie geometrii układu przepływowego umożliwia wyznaczenie równania dogodnego do numerycznego całkowania krok po kroku:**

$$
W_m \frac{\partial W_m}{\partial q} + PW_m^2 + GW_m + R = 0,
$$

 $(1)$ 

**gdzie zmienne P, Q, R są zależne od kształtu łopatek wieńca wirnikowego**  $i$  geometrii linii prądu  $\begin{bmatrix} 5 \end{bmatrix}$ ,  $\begin{bmatrix} 6 \end{bmatrix}$ .

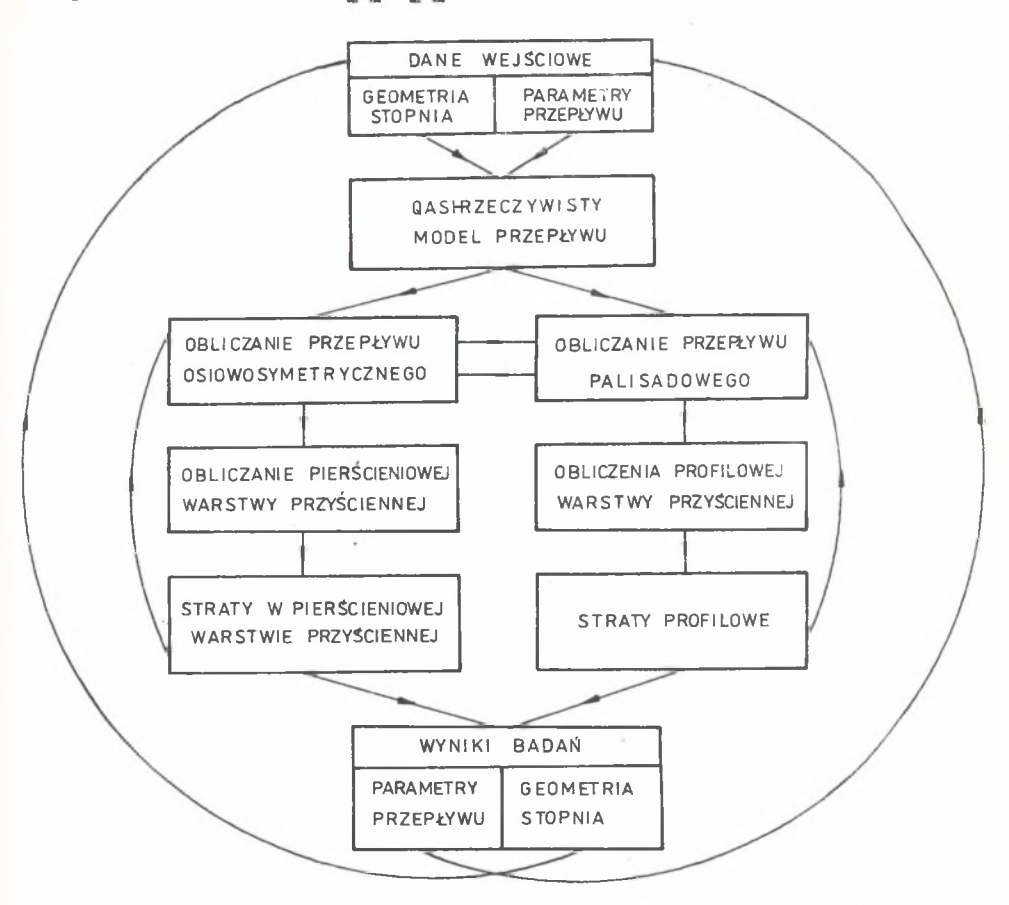

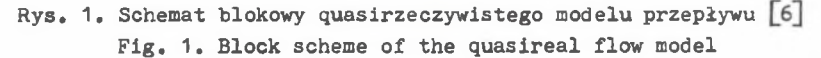

**Równaniem zamykającym jest równanie ciągłości w postaci:**

$$
\dot{\mathbb{m}} = z \int_{0}^{q} \varphi W_{\mathbb{m}} \cos(\delta - \gamma) \left( \frac{2\pi r}{z} - t_0 \right) dq. \tag{2}
$$

**Do obliczeń wykorzystano program obliczeniowy STO-PZDW-QR-89 w języku For** $tran 77 [9].$ 

# **2,3. Narastanie pierścieniowych warstw przyściennych**

**Rozkłady prędkości uzyskane z rozwiązania osiowosymetrycznego modelu przepływu wykorzystuje się z kolei do wyznaczania wielkości charakterystycz nych pierścieniowych warstw przyściennych. Do rozwiązania tego zagadnienia stosuje się dwa równania całkowe umożliwiające wyznaczenie narastania grubości warstwy przyściennej w kierunku osiowym i obwodowym** [V]:

$$
\frac{d}{d_m} \left( \overline{w}_m^2 \, \delta_m^{*n} \right) \, + \, H \, \delta_m^{*n} \, \overline{w}_m \, \frac{d\overline{w}_m}{d\overline{n}} = \frac{d}{d\overline{m}} \left( \frac{\overline{w}^2}{2} \, \delta_{\text{fm}} \right) \, + \, \frac{\overline{v}_{\text{om}}}{\varsigma} \tag{3}
$$

$$
\frac{d}{d\pi} \left( \overline{w}_{\underline{m}} \overline{w}_{\underline{v}}, \delta_{\underline{v}}^{**} \right) + H \delta_{\underline{m}}^{**} \overline{w}_{\underline{m}} \frac{d\overline{w}_{\underline{v}}}{d\overline{m}} = \frac{d}{d\pi} \left( \frac{\overline{w}^2}{2} \delta_{\underline{r}, \underline{v}} \right) + \frac{\overline{v}_{\underline{v}}}{\rho} \tag{4}
$$

**Do rozwiązania przepływu w obszarze pierścieniowej warstwy przyściennej wykorzystywana jest różnicowa postać tego równania [V]» umożliwiająca całkowanie krok po kroku w kierunku przepływu.**

Uzyskane w wyniku rozwiązania równań warstwy przyściennej rozkłady miar liniowych zmniejszenia natężenia przepływu wzdłuż piasty Qp i osłony ze**wnętrznej óo wykorzystywane są następnie do modyfikacji kształtu przekroju merydionalnego wieńca łopatkowego w rozwiązaniu osiowosymetrycznego zagadnienia przepływu.**

#### **3. KSZTAŁTOWANIE POWIERZCHNI ŁOPATEK**

#### **3.1. Geometria szkieletowych profili łopatek**

**Ogólny schemat blokowy algorytmu obliczeń geometrii układu łopatkowego przedstawiono na rysunku 2. Zgodnie z tym schematem w pierwszej kolejności wyznacza się rozkład osiowosymetrycznych powierzchni prądu oraz prędkości w przekroju merydionalnym koła wirnikowego (rys. 3). Rozkłady te uzyskuje się z rozwiązania zagadnienia osiowosymetrycznego przepływu w dwóch kolejnych przybliżeniach. W pierwszym przybliżeniu, nazwanym na schemacie obli**czeniowym (rys. 2) "obliczenia wstępne" uzyskuje się wstępny rozkładu po**wierzchni prądu oraz prędkości z rozwiązania równań przepływu kanałowego, które wykorzystane są do wyznaczenia wstępnej geometrii łopatki. Wyniki obliczeń wstępnych stanowią podstawę wyznaczenia rozkładu miary liniowej** zmniejszenia natężenia przepływu wzdłuż piasty i osłony zewnętrznej kanału wirnika oraz kolejnego, ostatecznego już ukształtowania powierzchni łopatki.

Szkieletowe łopatki określone zostały na osiowosymetrycznych powierzchniach prądu po uprzednim odwzorowaniu ich na płaszczyźnie pomocniczej (rys. 4a) <sup>[2]</sup> Rysunek (4a) wraz z geometrią przekroju merydionalnego wirnika (rys. 4b) stanowi podstawę wykreślenia przekrojów modelowych łopatki

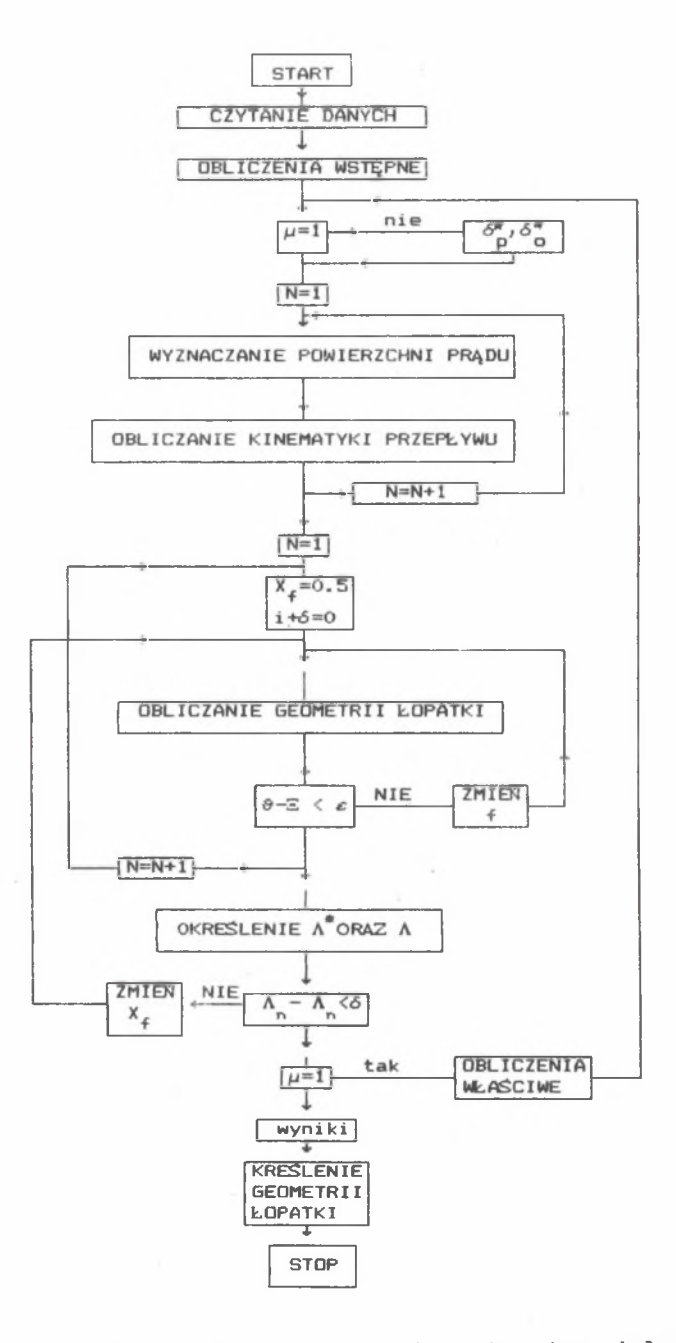

**Rys. 2. Schemat blokowy algorytmu obliczeń aerodynamicznych łopatki Fig. 2. Block scheme of algorythm of aerodynamic computation of blade**

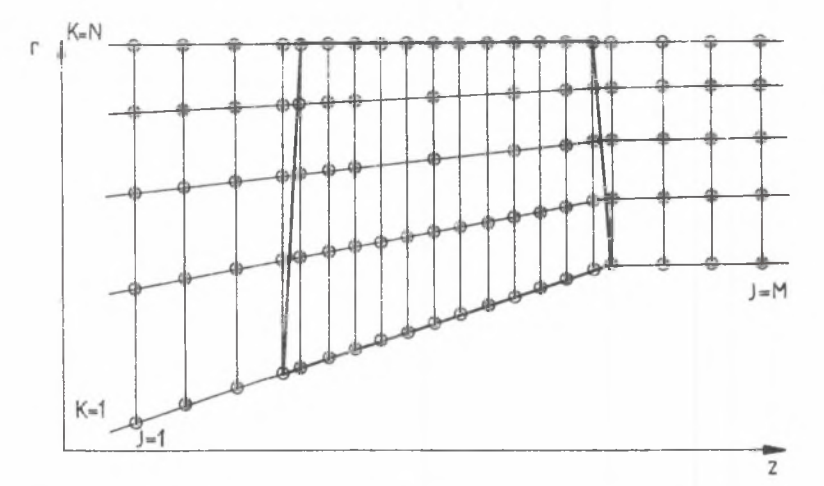

**Rys. 3. Rozkład powierzchni prądu i ąuasi-ortogonalnych w przekroju merydionalnym wirnika**

**Fig. 3. The distribution of streamlines and orthogonals in merdional cross section of impeller**

**w płaszczyznach prostopadłych do osi wirnika (rys. 4c) zgodnie z metodą odwzorowania konforemnego. Technologiczność wykonawstwa łopatki zapewnia właściwie dobrany w programie iteracyjnym, zbliżony do liniowego, rozkład** kątów rozwarcia *łopatki*  $\lambda$ (n) wzdłuż jej wysokości. Niezbędną swobodę dobo**ru kąta umożliwia przyjęcie parabolicznego kształtu szkieletowych profi**li. W celu spełnienia założonego przebiegu funkcji *λ*(n) dobierane są iteracyjne dla każdej szkieletowej współrzędne X<sub>e</sub> maksymalnej strzałki ugię**cia f w zakresie wartości przyjmowanych w płaskich palisadach łopatkowych**  $(X_e = 0, 4 - 0, 55)$ .

# **3.2. Komputerowe wspomaganie projektowania łopatek wirnika przy pomocy programu graficznego AUTOCAD f9l**

**Program napisany Jest w systemie blokowym (rys. 5), w którym występują cztery procedury:**

- **procedura kreślenia przekroju merydionalnego wirnika (**1**) (rys. 4b),**
- **procedura kreślenia palisad łopatkowych (2) (rys. 4a),**
- **procedura kreślenia przekrojów modelowych (3) (rys. 4c),**
- **procedura kreślenia wirnika w rzucie aksonometrycznym (4) (rys.** 6**).**

**Procedura kreślenia przekrojów modelowych umożliwia dodatkową korektę kształtu łopatki poprzez wzajemny obrót sąsiednich przekrojów względem siebie o zadany w trybie konwersacyjnym kąt A\$. Ukoronowaniem procedur wykreślnych Jest procedura (4) kreśląca kompletne koło wirnikowe w dowol-**

Komputerowe wspomaganie projektowania. vo**Komputerowe wspomaganie projektowania**×

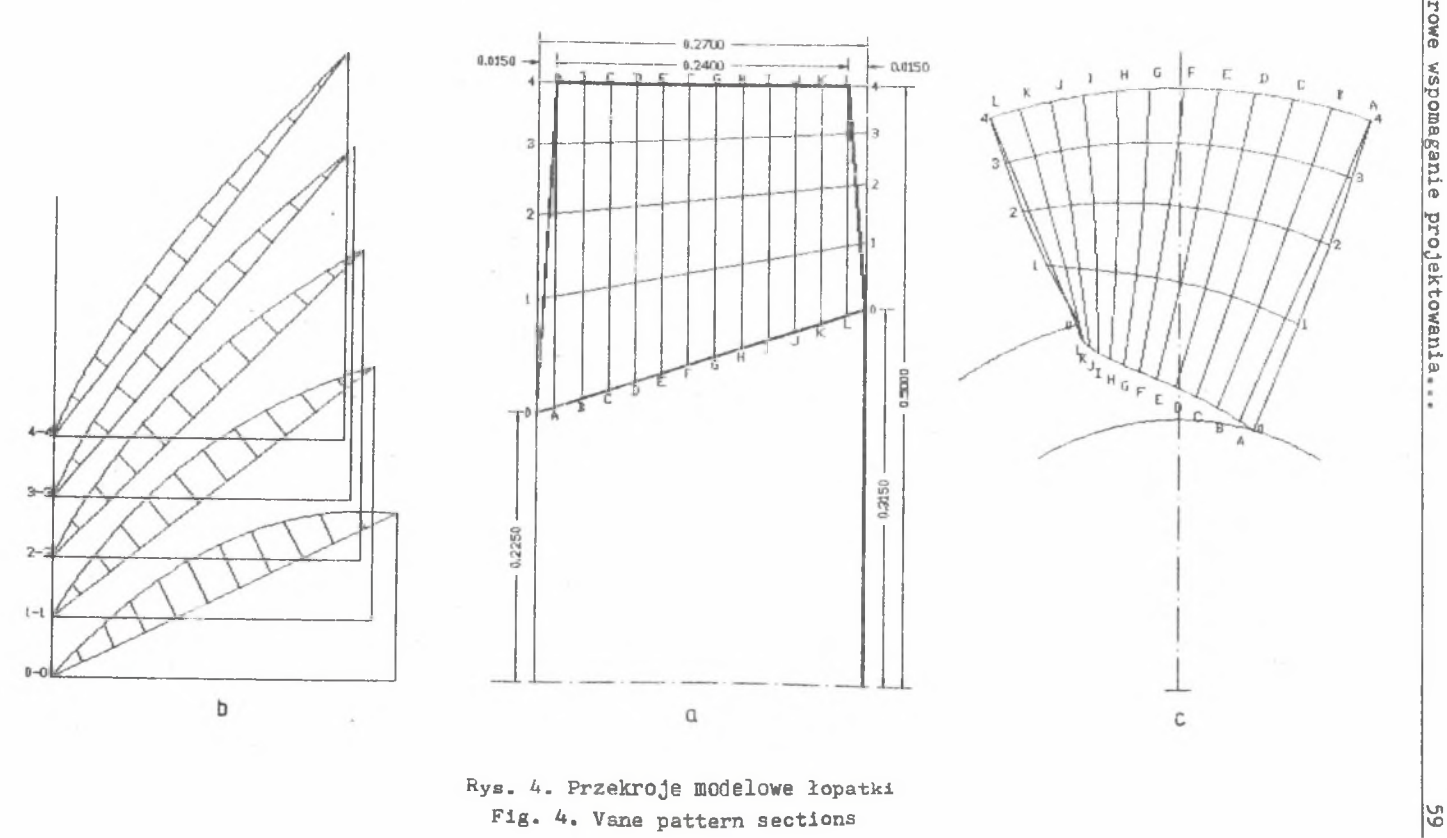

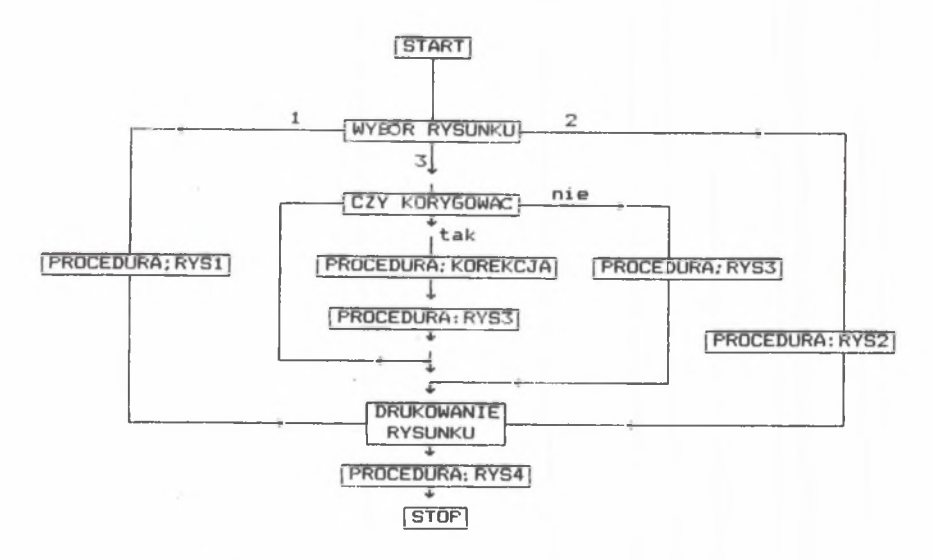

**Rys. 5. Schemat blokowy projektowania łopatki Fig. 5. Błock diagram of the blade design procedurę**

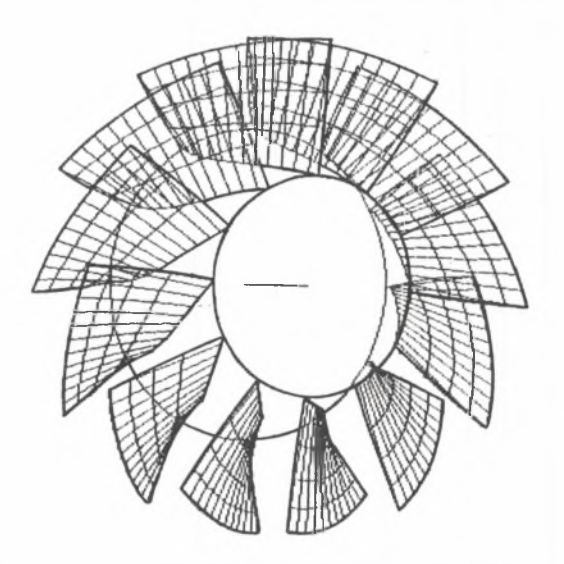

**Rys.** 6**. Rzut aksonometryczny koła wirnikowego Fig.** 6**. Spatial viev of impeller**

 $\gamma_{\rm L}$ 

**nym rzucie aksonomatrycznym (rys.** 6**). Procedura ta w sposób szczególnie plastyczny ułatwia ocenę jakościową kształtu łopatek i kanałów międzyłopatkowych.**

#### **4. PRZYKŁADOWE KONSTRUKCJE MODELOWE**

## **4.1. Model MWM-063/00 o geometrii nominalnej**

**Dane wyjściowe modelu do obliczeń zestawione zostały w tablicy 1.**

**Dane wyjściowe do modelu obliczeń**

**Tablica 1**

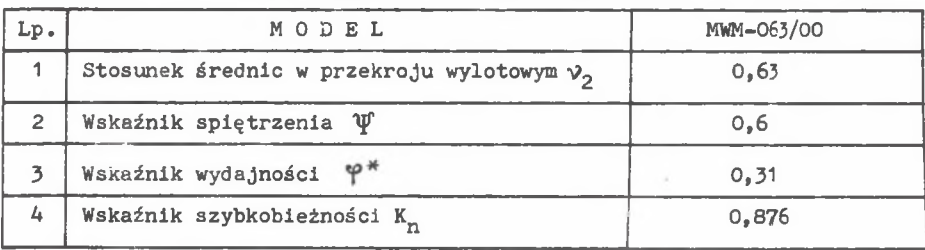

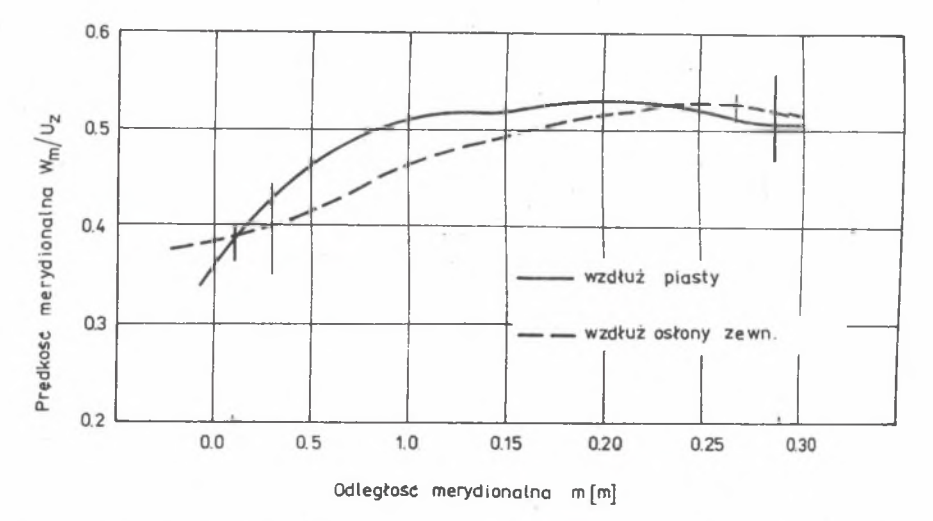

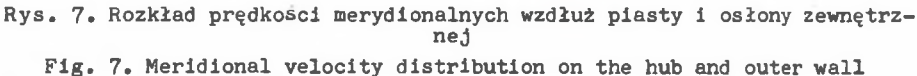

Na rysunku 7 przedstawiony został rozkład prędkości merydionalnych wzdłuż piasty i osłony zewnętrznej uzyskany z rozwiązania modelu przepływu osiowosymetrycznego, natomiast na rysunku 8 odpowiadające tym prędkościom narastanie miary liniowej zmniejszenia natężenia przepływu.

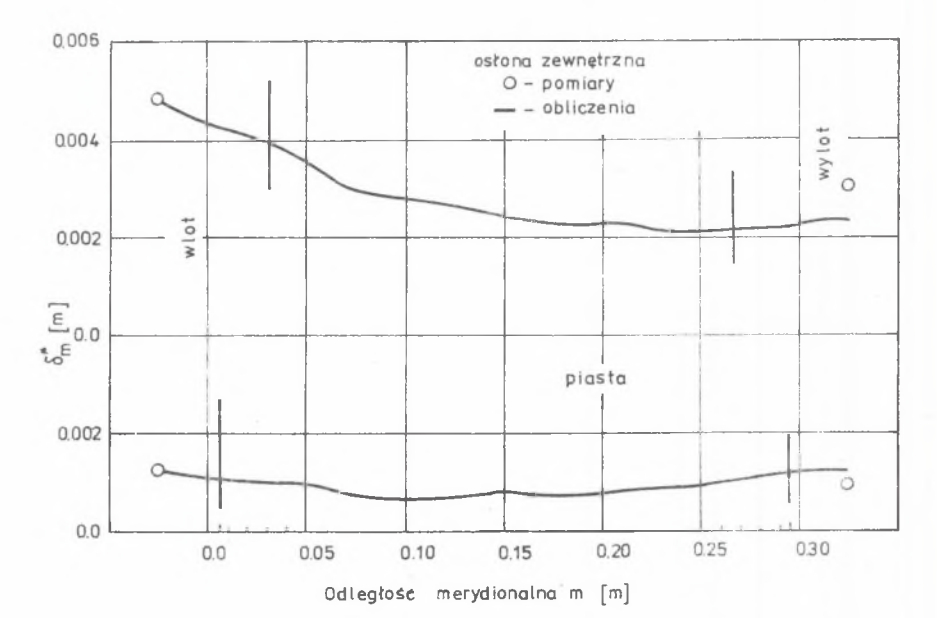

**Rys.** 8**. Narastanie pierścieniowych warstw przyściennych Fig.** 8**. Annulus boundary layer growth**

**Komputerowy wydruk rysunków konstrukcyjnych łopatki wraz z iteracyjnie skorygowanym kształtem przekrojów modelowych zamieszczony jest na rysunku 4. Opracowane konstrukcyjnie koło wirnikowe o średnicy zewnętrznej 500 mm pracuje w układzie przepływowym wentylatora składającego się z łopatek wstępnej kierownicy regulacyjnej, kierownicy tylnej oraz dyfuzora końcowego [**2**].**

## **4.2. Model łopatki uniwersalnej**

**W celu rozszerzenia pola pracy wentylatorów analizowanego typu przeprowadzone zostały badania wpływu kąta ustawienia łopatek roboczych koła wirnikowego z merydionalnym przyspieszeniem strumienia na charakterystykę aerodynamiczną wentylatorów modelowych. W tym celu opracowano na podstawie modelu MWM-063/00, przy wykorzystaniu przedstawionej procedury projektowej, konstrukcję łopatki uniwersalnej o wymiarach uwzględniających obrys łopa**tek dla kątów ustawienia  $\Delta \phi = +15^{\circ}$ ,  $+10^{\circ}$ ,  $0.0^{\circ}$ ,  $-0.5$  (rys. 9).

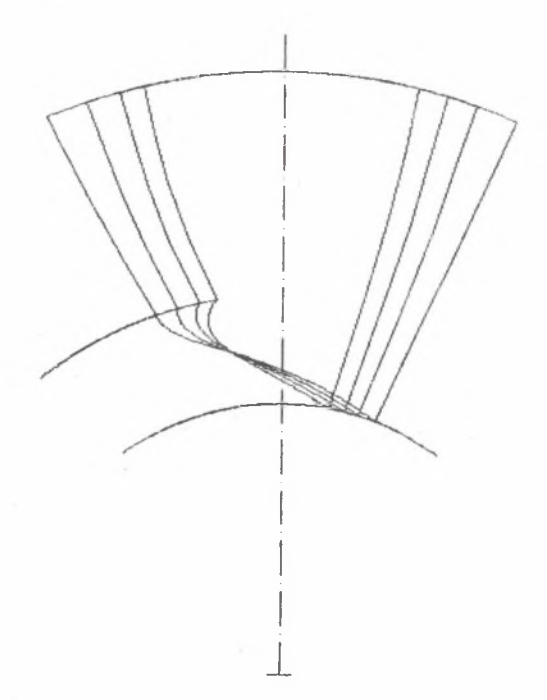

**Rys. 9. Łopatka uniwersalna Fig. 9. Universal blade**

**Przyjęcie koncepcji "łopatki uniwersalnej" obniża znacznie koszty wykonawstwa alternatywnych łopatek, umożliwiając opracowanie jednej matrycy dla całego przyjętego zakresu kątów ustawienia. Indywidualny kształt łopatki** dla wybranego kąta ustawienia uzyskuje się przez przycięcie odpowiednich **krawędzi łopatki uniwersalnej.**

### **4.3. Wyniki badań aerodynamicznych konstrukcji modelowych**

**Przeprowadzono badania aerodynamiczne wentylatorów modelowych z trzema wersjami kół wirnikowych z łopatkami o kątach ustawienia różniących się od** kąta nominalnego o  $\Delta \phi = 0.0$ , -5<sup>°</sup>, +10<sup>°</sup>, dla kątów ustawienia łopatek wstęp**nej kierownicy regulacyjnej zmienianych w granicach od** *"f* **- -30° do f = +40°.**

**Charakterystykę regulacyjną wentylatora z nominalnym kołem wirnikowym MWM-063/00 w układzie współrzędnych bezwymiarowych przedstawiono na rysun\_ ku 10. Na rysunku 11 porównano obszary pracy wentylatorów z trzema wersjami kół wirnikowych wykreślone w układzie współrzędnych logarytmicznych. Dla porównania, w tablicy 2 zestawiono wskaźniki bezwymiarowe badanych modeli odpowiadające maksymalnej sprawności.**

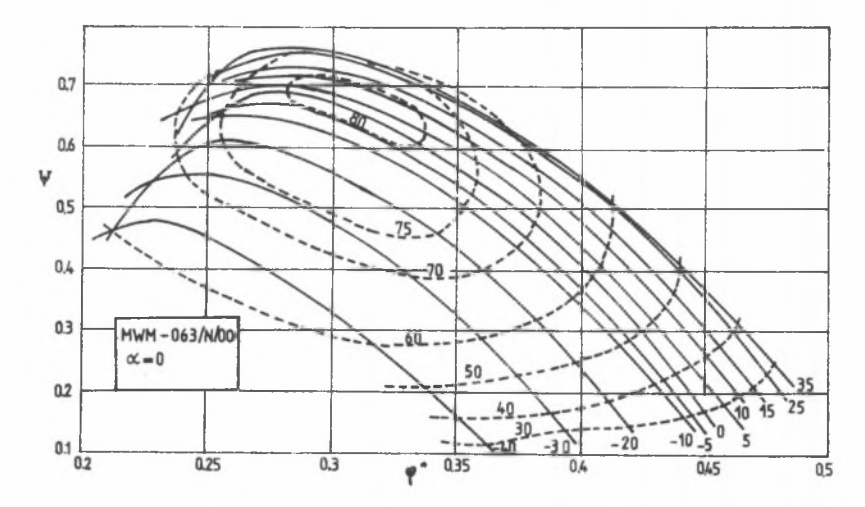

**Rys, 10. Charakterystyka regulacyjna wentylatora MWM-063/00 Fig. 10. Performance curves of the MWM-063/00 fan**

**Tablica 2**

**Wskaźniki bezwymiarowe badanych modeli odpowiadające maksymalnej sprawności**

| $Lp$ .         | <b>MODEL</b>         | $\eta$ max | అ*    | าซ    |
|----------------|----------------------|------------|-------|-------|
|                | $\alpha = 0^{\circ}$ | 80,86      | 0,313 | 0.64  |
| $\overline{c}$ | $\alpha = 10^{0}$    | 77.8       | 0,38  | 0,774 |
|                | $x = -5^{\circ}$     | 78,3       | 0,276 | 0,57  |

**Wskaźniki pracy wentylatora przy nominalnym kącie ustawienia łopatek** koła wirnikowego (**d**= 0<sup>0</sup>) nieznacznie się tylko różnią od wskaźników obli**czeniowych zestawionych w tablicy** 1 **.**

**Obrót łopatki koła wirnikowego o +10° powoduje wzrost wskaźnika wydajności w punkcie nominalnym o 21,4%, natomiast wskaźnika spiętrzenia o 21% przy spadku sprawności w granicach 3%. Osiągalne graniczne wartości wskaźników wydajności przy** *rj* **>** 0,6 **wynoszą dla zespołu trzech badanych wirników odpowiednio tp\*" 0,225 - 0,5. Maksymalne osiągalne wskaźniki spiętrzenia zestawione zostały w tablicy** 3 **.**

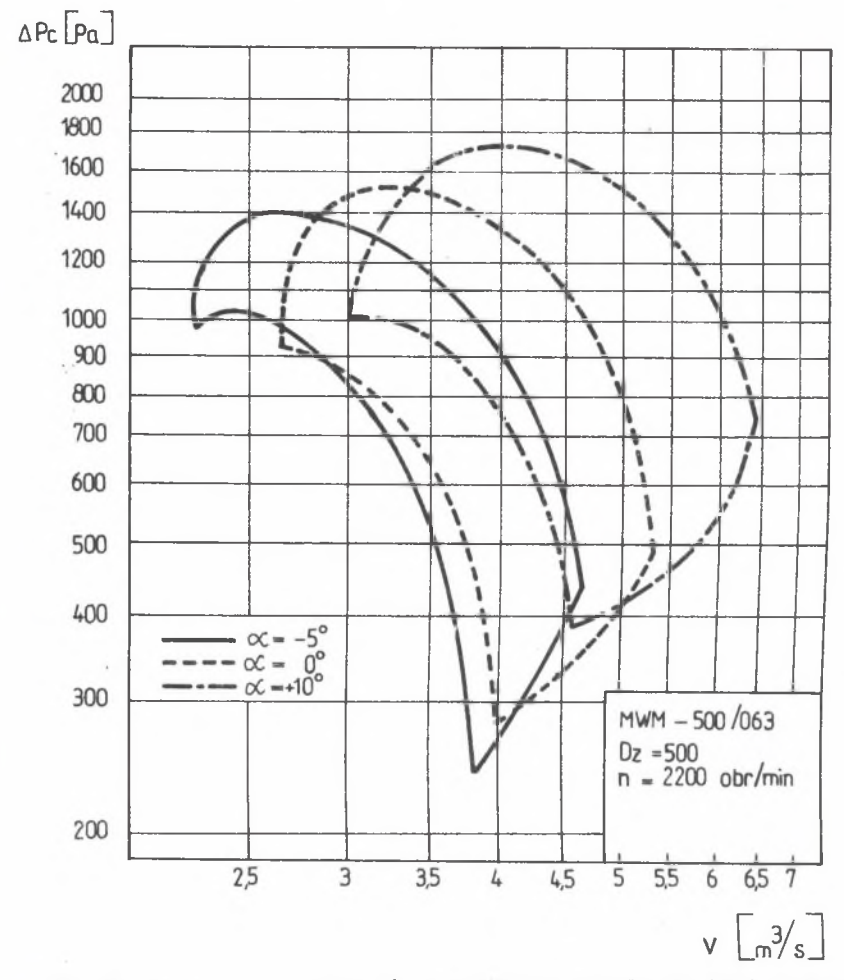

**Rys. 11. Obszar pracy wentylatorów z wirnikami o zmiennym kącie ustawienia łopatek**

**Fig. 11. Performance curves of fans with diffrent angles of impeller bla-des setting**

**Tablica 3**

**Maksymalne osiągalne wskaźniki spiętrzenia**

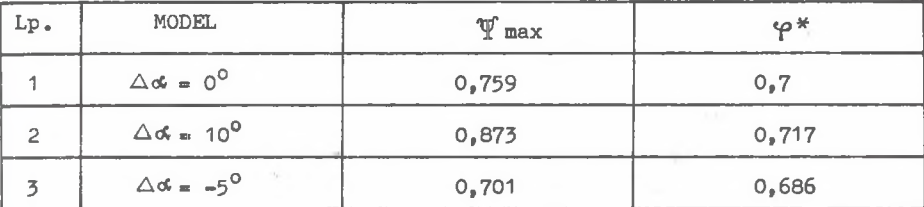

**5. WNIOSKI KOŃCOWE**

**Opracowany program obliczeniowy umożliwia optymalizowanie konstrukcji kół wirnikowych z merydionalnym przyspieszeniem strumienia zarówno z punktu widzenia aerodynamicznego, jak i technologicznego, przy minimalnym nakładzie czasu.**

**Wybór właściwej konstrukcji ułatwia w szczególności analiza kształtu koła^ wirnikowego przedstawiona w rzucie aksonometrycznym. Zamieszczone przykłady zastosowań programu wykazały jego przydatność w projektowaniu łopatek o skomplikowanej geometrii dla dowolnych wskaźników geometrycznych i kinematycznych. Przedstawiona koncepcja projektowania "łopatki uniwersalnej" umożliwia znaczne rozszerzenie pola pracy wentylatorów z merydionalnym przyspieszeniem przez zastosowanie łopatek wirnikowych o różnym kącie ustawienia, wykonanych z jednej matrycy.**

**ZESTAWIENIE WAŻNIEJSZYCH OZNaCZEN**

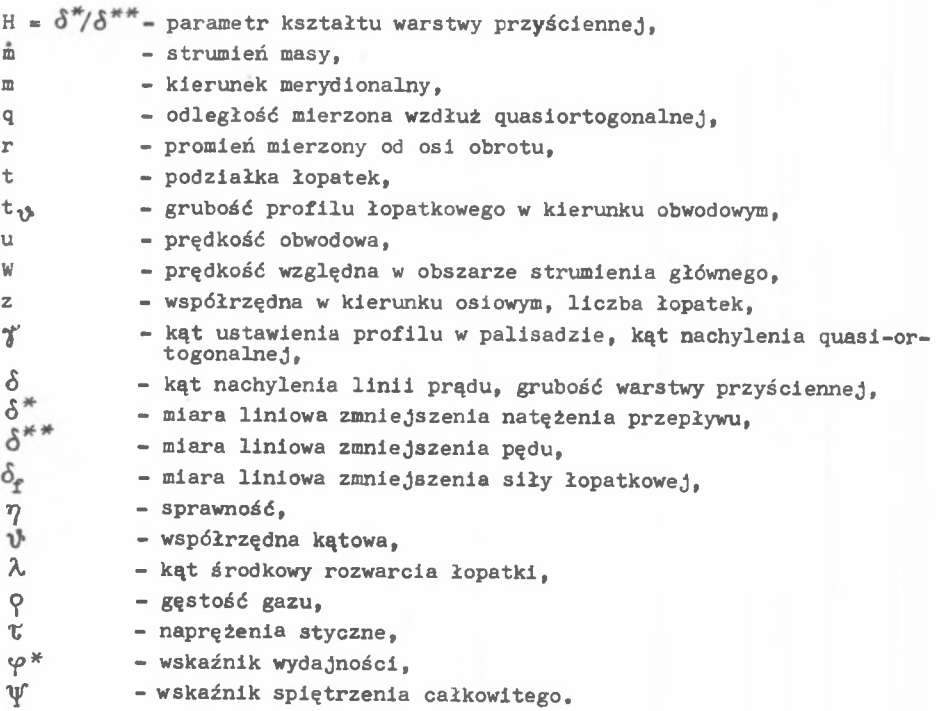

#### **LITERATURA**

- **[1] WITKOWSKI A.: Flow Analysis in Axial Flow Compressor Impeller with** Meridional Stream Acceleration. Proc. of the Fourth Conference on Flu**id M achinery, Budapest 1972.**
- [2] WITKOWSKI A., OTTE J.: Design and Test of Axial Flow Fans with Meridional Stream Acceleration. Proc. of the Fifth Conference on Fluid Machi**n e r y , Budapest 1975.**
- **WITKOWSKI A., KANIA A.: Układ przepływowy wentylatora merydionalnego**<br>- WWC-OSZ/2600 dla potrzeb słównego przewietrzania. KWK "Anna", Praca MWG-063/2600 dla potrzeb głównego przewietrzania, KWK "Anna". Praca<br>nieopublikowana, Gliwice 1<mark>985.</mark>
- [4] WITKOWSKI A.: Analiza celowości zastosowania wentylatorów merydionalnych w górniczej wentylacji pomocniczej. ZN Pol. Sl. Energetyka z. 91. **G liw ic e 1985.**
- **[5] WITKOWSKI A.: Zastoscwanie quasiortogonalnych współrzędnych do obli**czeń przepływu w wieńcach sprężających o przestrzennie ukształtowanych<br>kanałach międzyłopatkowych. ZN Pol. Sl. Energetyka z. 47, Gliwice 1973.
- **6 | WITKOWSKI A.: Analiza teoretyczna i doświadczalna struktury przepływu** w osiowym stopniu sprężającym. ZN Pol. Śl. Energetyka, Gliwice 1986.
- **WITKOWSKI A.: Doświadczalna weryfikacja metod obliczeniowych narasta-**<br>This pierścieniowych warstw przyściennych w osiowym stopniu spreżająnia pierścieniowych warstw przyściennych w osiowym stopniu sprężają.<br>cym. ZN Pol. Śl. Energetyka z. 91, Gliwice 1985.
- *f* **a** *l* **MIRSKI M.: Komputerowe wspomaganie projektowania łopatek wirników z** merydionalnym przyspieszeniem strumienia. Praca magisterska wykonana pod kierunkiem Andrzeja Witkowskiego, Gliwice 1989.
- **[9] Intersoft AutoCAD version 2,17, Warszawa 1987.**
- WITKOWSKI A., JAWOREK P.: Program obliczeń przepływu quasi-rzeczywistdego Sto-PZDW-QR w języku Fortran 77. Gliwice 1989. **[**10**]**

#### **Recenzent s**

**Prof, dr hab. inż. Ryszard Wyszyński i**

BCHOMATAH**HE IIPOEKTHPOBAHHH OCEBHX KOMIIPECCOPHHX KOJIEC C МЕРИДИОНАЛЬНЫМ УСКОРЕНИЕМ ПОТОКА ПРИ ПОМОЩИ BNHKCJIHI&HbHOił MAIHHHU**

#### **P e 3 b m e**

Представлено метод формирования лопаток колеса вентилятора с меридио-HaJILHO YCKOPEHHEM NOTOKOM NPM NOMOWH BEVHCJNTEJIBHOH MAWEHH. BEVHCJNTEJBHAS программа применяет во внимание совместно азродинамический как и техничес-K*ut* a c nekt u poek T M po B a H a ..

**В части посвященной аэродинамическому исчислению использовано осесимме-TpHvecKHft no.nejib TeveaHH coBMecTHO H3 nporpaMuou bhvucjmuoiuhm aapacTaHBe** KOJI**buescro norpaHHVHORO cJOA. Meto** aget BO3MOXHEM **@opMHpoBaHHe** JOHaTOVHEX венцов для произвольно избранных геометрических и кинематических козффи-**UHesTOB. Kax apawep npase^eEO ip x xoHCTpyKqaH aonaTovHux bshiiob o othoch-TeabHou aaaMeTpe BTynxH Ha Buxoae 0 .6 3 , c pa3Hon yraox yciaaoBKH JionaxoK**

совместно из результатами аэродинамического эксперимента модельных вен-THEIT ODOB.

**COMPUTER AIDED DESIGN OF AXIAL FLOW COMPRESSOR IMPELLER WITH MERIDIONAL STREAM ACCELERATION**

 $\gamma_{\rm L}$ 

#### Summary

**The method of computer aided shapes of impeller blades of fan with meridional stream acceleration has been presented. The aerodynamical and technological aspect of design problem has been taken to the considerations in the computer programme.**

**In the calculational part the axial symmetrical flow model included the solutions of the annulus wall boundary layer growth has been used. The method made possible the impeller blades forming for diffrent chosen kinematics and geometries indices. For example the three constructions of the im**pellers with tip hub ratio at the outflow  $\sqrt{v} = 0.63$  and diffrent angles of **blades together with results of modell fans aerodynamics investigations has been presented.**